# **L** DOWNLOAD

### **Download Internet Plug In For Mac**

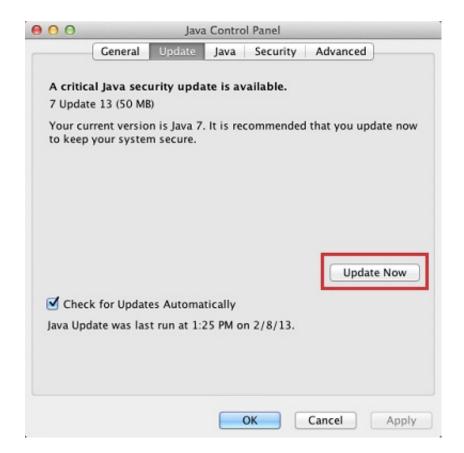

Download Internet Plug In For Mac

1/4

# DOWNLOAD

Choose Safari > Preferences, then click Security To turn off all plug-ins for all websites, deselect Allow Plug-ins.. Download the latest versions of the best Mac apps at safe and trusted MacUpdate.. Websites that require a plug-in might not function correctly, might show a placeholder instead of the plug-in content, or might ask you to install the plug-in.

- 1. internet plug
- 2. internet plug socket
- 3. <u>internet plug adapter</u>
- Cancel: Safari doesn't use the plug-in to show content on this website during this visit.. Never for this Website: Safari doesn't let the website use the plug-in—now or in the future.. Learn how to use Wi-Fi, Personal Hotspot, and Ethernet to connect to the Internet.. On: Safari lets the website use the plug-in, unless Apple is using to block the plug-in for security reasons ().. Adobe Flash Player 30 0 0 134 Plug-in plays multimedia in your Web browser Download the latest versions of the best Mac apps at safe and trusted MacUpdate.

## internet plug

internet plug, internet plug in wall, internet plug socket, internet plug in booster, internet plug adapter, internet plug in for laptop, internet plugins, internet plugs argos, internet plug extender, internet plug and play, internet plug into wall, internet plugins mac, internet plug ins on mac workshop technology by hajra choudhary pdf merge

Use the pop-up menus to configure the blocking policy for each website: • Ask: Safari asks you before letting the website use the plug-in.. • Off: Safari tries to load the content without using the plug-in If the site requires the plug-in, Safari blocks the plug-in and might show a placeholder instead of the plug-in content. Torino 2006 Pc Download Tpb

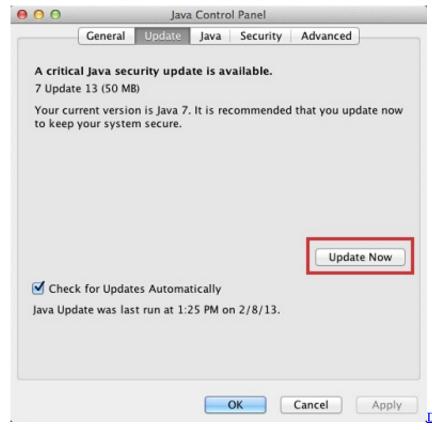

Ddj Sb3 Algoriddim Djay

## internet plug socket

### How To Schedule An Email To Send Later In Outlook For Mac

Click the placeholder to learn more If the plug-in is installed, Safari might ask whether to use the plug-in once or every time you visit the website: • Use Once: Safari uses the plug-in to show content on this website during this visit.. The next time you visit, Safari asks again • Use Every Time: Safari uses the plug-in to show content for this website, and it keeps the plug-in turned on as long as you regularly visit the site.. • Not Now: Safari doesn't let the website use the plug-in this time, but asks again the next time you visit.. What is a plugin? How do I install it? » Internet » Mac » Tech Ease: A plugin is a piece of software that acts as an add-on to a web browser. Counter Strike For Mac Os X Free Download

# internet plug adapter

Apni Hindi Font Converter Download

When visiting a website that requires a plug-in to show content, you might see a placeholder where that content would appear.. The next time you visit, Safari asks again Safari might also ask whether you want to trust the website to use the plug-in: • Trust: Safari lets the website use the plug-in and doesn't ask again.. The placeholder might say that the plug-in is missing, that you should click to use the plug-in, or that the plug-in is blocked, out of date, or subject to a security alert.. Download, install, or update VLC Web Plugin for Mac from MacUpdate Type Internet.. The Office Web Apps Browser Plugin installs an add-on that enables Office documents to be opened directly from Firefox into the appropriate Office desktop application.. To view your installed plug-ins or turn off a specific plug-in for all websites, click the Plug-in Settings button, then deselect the checkbox for that plug-in: You can also configure a plug-in for specific websites, whether or not the website currently requires the plug-in: Here you see websites that are currently open or previously configured to use the plug-in. cea114251b Mr Bean 007 Movie

cea114251b

**Gymnastics For Mac** 

4/4